# Ablehnungsrate Amateurfotos durch Stockfoto-Agenturen

### Winfried Dietmayer

23. November 2011

## 1 Datenbasis

Es wurden 15 Amateurfotos an jeweils zehn Stockfototagenturen gesendet<sup>1</sup>. Bezogen auf die 15 Fotos ergaben sich folgende Annahme- bzw. Ablehnungsraten:

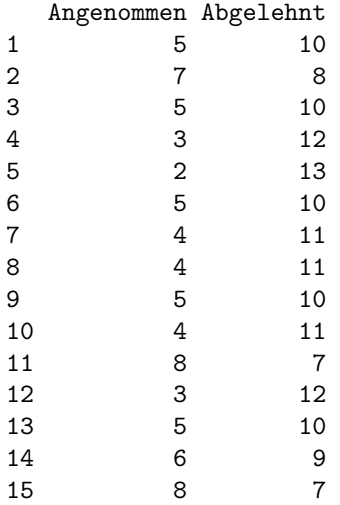

Bezogen auf die zehn Agenturen ergaben sich folgende Annahme- bzw. Ablehnungsraten:

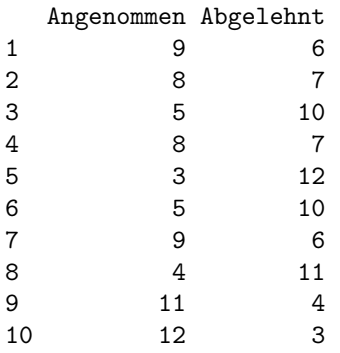

Die Aussage im Buch ist, dass die Ablehnungsrate ca. 50% beträgt und somit letztendlich zufällig ist. Die Skala der Daten ist ordinal, d. h. Addition und Subtraktion sind nicht definiert. Als Zentralwertmaß verwenden wir deshalb den Median. Über alle 10 Agenturen gerechnet ergibt sich eine tatsächliche Ablehnungsrate von  $\bar{x} = 47\%.$ 

<sup>1</sup>Siehe [1], S. 243

### 2 Frequentistische Auswertung der Daten

#### 2.1 Agenturen

 $H_0$ : Alle 150 Fotos sind zufällig abgelehnt oder angenommen worden. Die Daten stellen eine binomialverteilte Zufallsgröße dar  $X \sim B(k \mid n, p_0)$ , mit  $k = 76$  (Anzahl der Ablehnungen),  $n = 150$ (Anzahl der Bilder) und  $p_0 = 0.5$  (Wahrscheinlichkeit, dass ein bestimmtes Bild abgelehnt wird). Wir unterstellen dabei, dass die Entscheidung pro Bild unabhängig ist, d. h. dass die Entscheidung für oder gegen ein Bild nicht die Entscheidung für oder gegen ein anderes Bild beeinflusst.

 $H_1$ : Die 150 Fotos sind *nicht* zufällig abgelehnt oder angenommen worden.

Wir führen also einen Binomialtest durch.

Exact binomial test

```
data: c(sum(agentur.abgelehnt), sum(agentur.angenommen))
number of successes = 76, number of trials = 150, p-value = 0.935
alternative hypothesis: true probability of success is not equal to 0.5
95 percent confidence interval:
0.4238968 0.5891680
sample estimates:
probability of success
             0.5066667
```
Wir können also  $H_0$  nicht zurückweisen.

Über alle gemittelt, ist die Auswahl der Bilder als zufällig anzusehen. Wie sieht es aber aus, wenn wir jede einzelne Agentur für sich betrachten?

> agentur.binom.test <- sapply(X = fotos.agentur\$Abgelehnt, FUN = binom.test,  $+$  n = 15, p = 0.5, alternative = "two.sided")

Die  $p$ -Werte für die einzelnen Agenturen ergeben sich zu:

> fotos.agentur

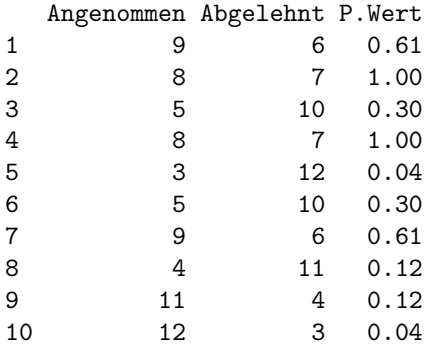

> fotos.agentur\$P.Wert <= 0.05

[1] FALSE FALSE FALSE FALSE TRUE FALSE FALSE FALSE FALSE TRUE

Für die Agenturen 5 und 10 können wir die Nullhypothese zurückweisen.

### 2.2 Bilder

Wir können die Hypothese der Zufälligkeit der Ablehnung oder Zustimmung auch auf die Bilder beziehen. Das führt dann für die Bilder zu folgendem Ergebnis:

> fotos.binom.test <- sapply(X = fotos\$Abgelehnt, FUN = binom.test,  $n = 15$ ,  $p = 0.5$ , alternative = "two.sided")

Die  $p\textrm{-}\mathit{Werte}$  für die einzelnen Bilder ergebens sich zu:

#### > fotos

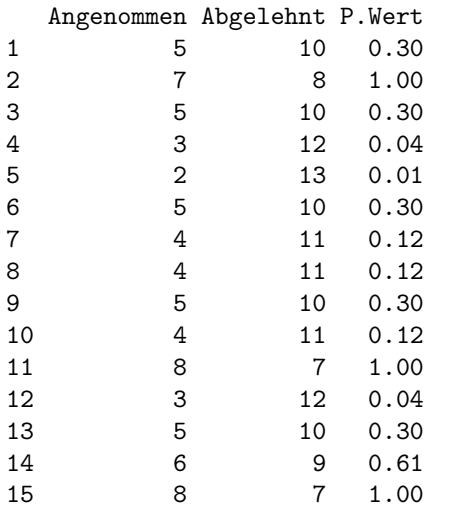

> fotos.nr.signifikant <- which(fotos\$P.Wert <= 0.05)

[1] 4 5 12

Bei den Fotos 4, 5 und 12 können wir die Nullhypothese der Zufälligkeit auf dem Signifikanzniveau von 5% zurückweisen.

# Literatur

[1] Robert Kneschke. Stockfotografie - Edition Profifoto: Geld verdienen mit eigenen Fotos. Verlagsgruppe Hüthig-Jehle-Rehm, 2010.